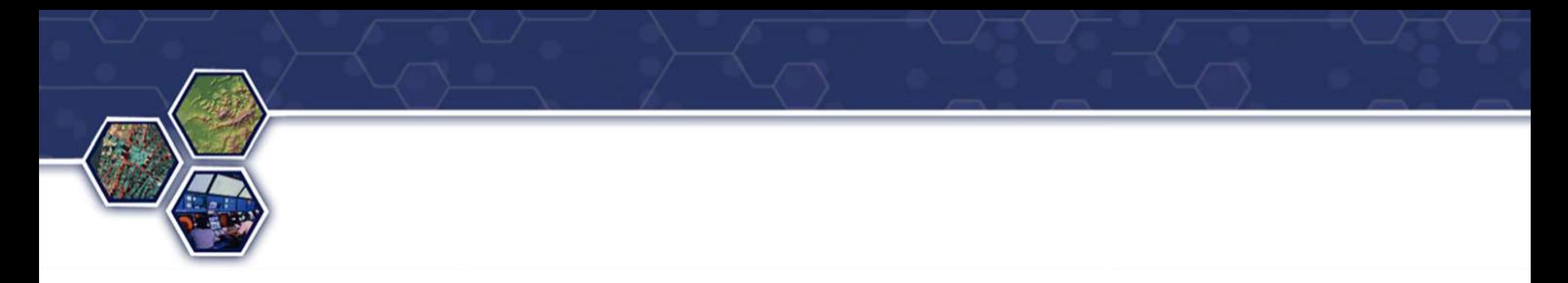

#### How GeoPose Aligns with Web Map Use Cases and Requirements

Christine Perey (PEREY Research & Consulting) and Josh Lieberman (OGC)

## September 29, 2020

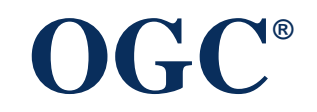

Copyright © 2020 Open Geospatial Consortium

## Agenda

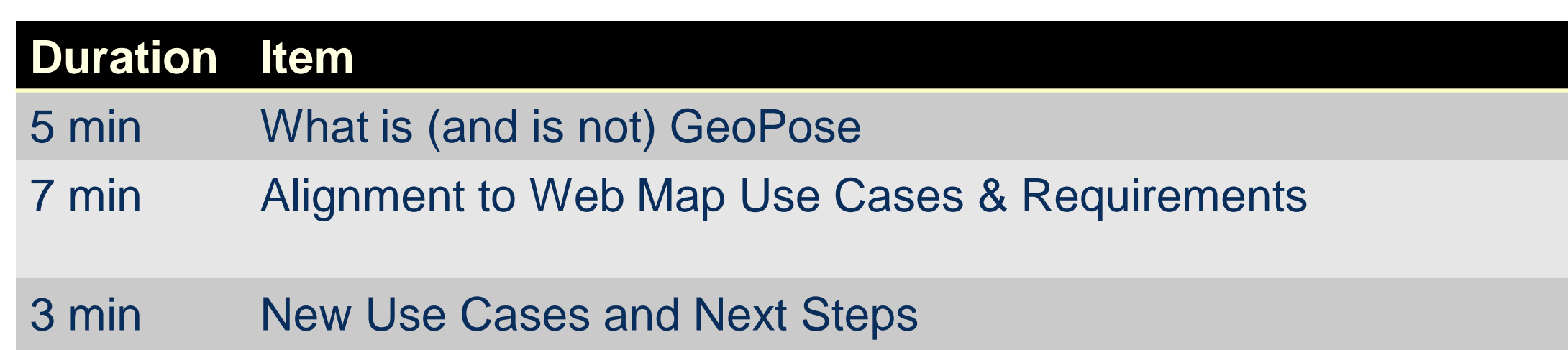

## What is GeoPose?

- Pose: (Cartesian) Frame relative position + orientation (6DOF)
- GeoPose: Pose with (ultimate) geocentric frame of reference
- Frame graph: collection of frames of reference connected by poses into a graph.
- Fundamentally 3D but relevant to placing objects (real, virtual, symbolic) into 2D projections such as maps
- Frames can be fixed to feature orientations, to feature perspectives, or to observer viewpoints

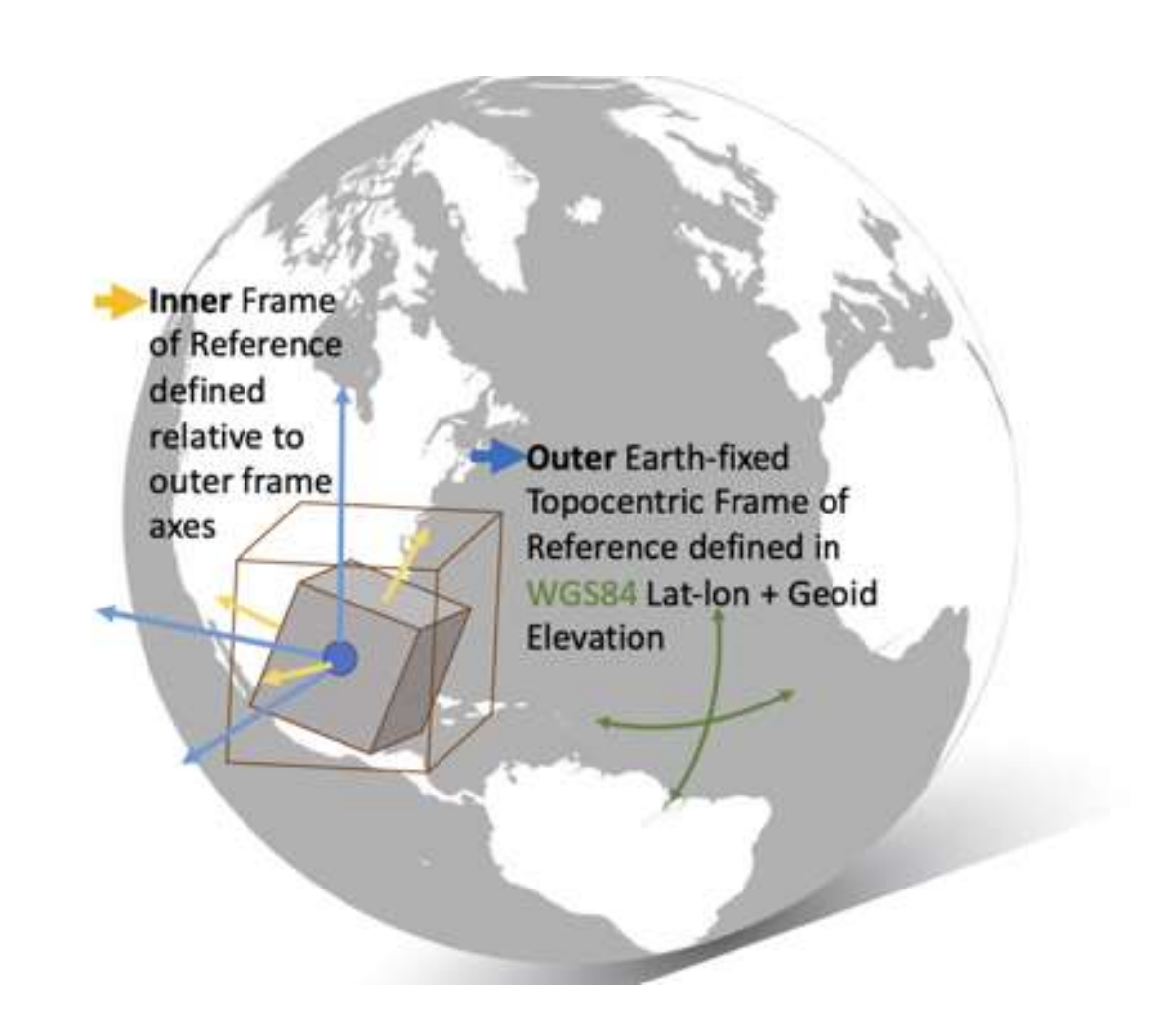

# **OGC®**

#### 3D Requirements and Use Cases

• GeoPose and the capabilities that can use it are fundamentally 3D

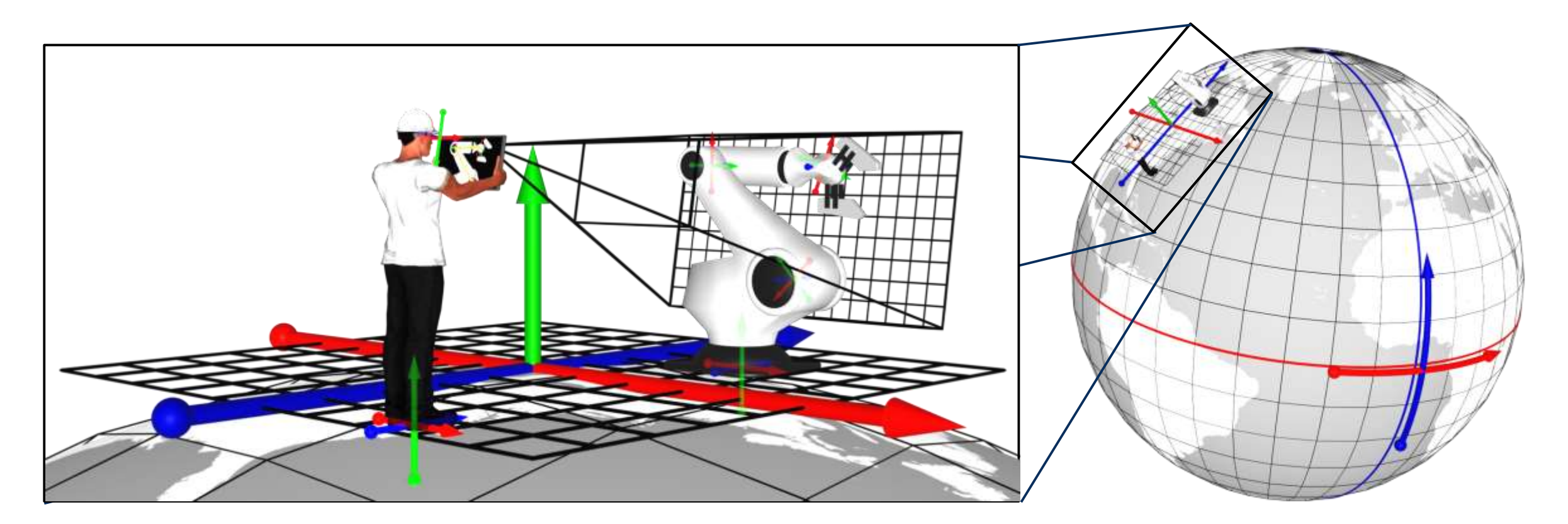

## **OGC®**

#### Web Map Target Actors

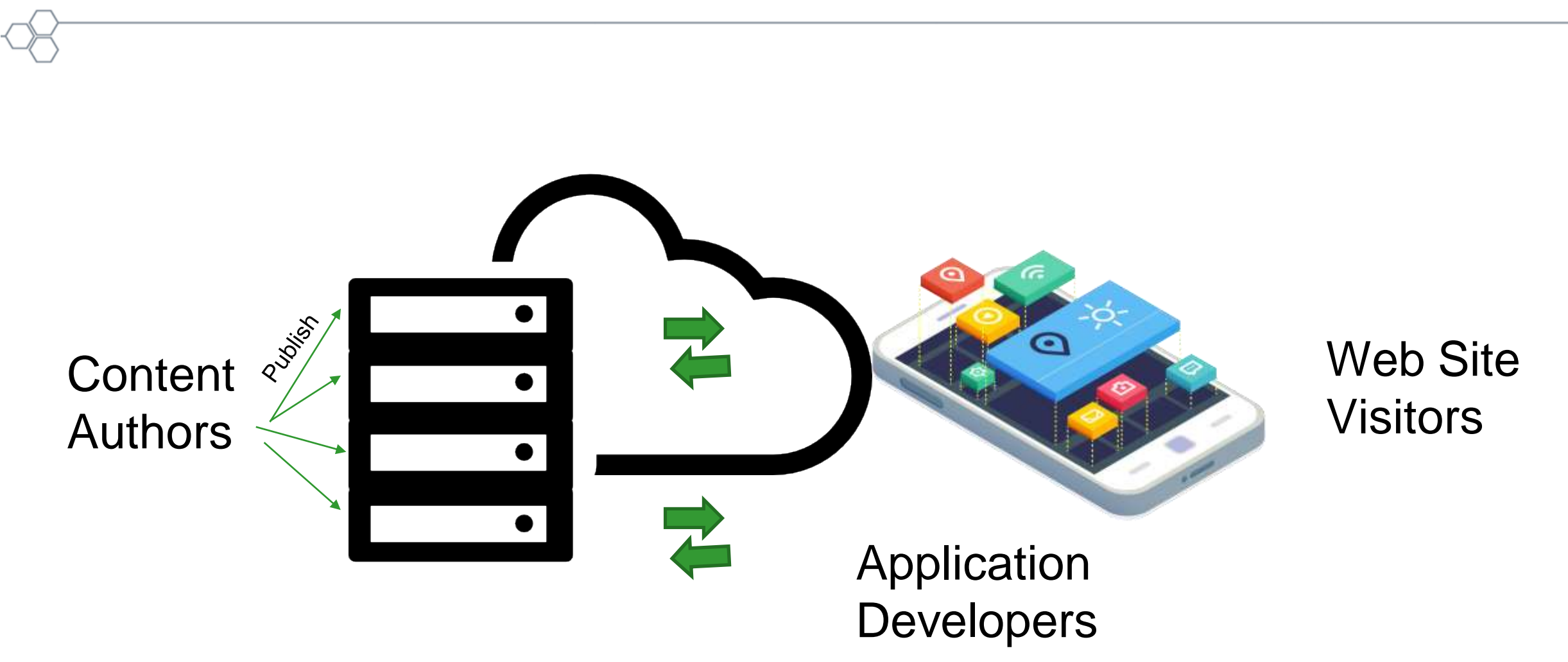

**OGC®**

<https://maps4html.org/HTML-Map-Element-UseCases-Requirements/>

## Content Author Use Cases

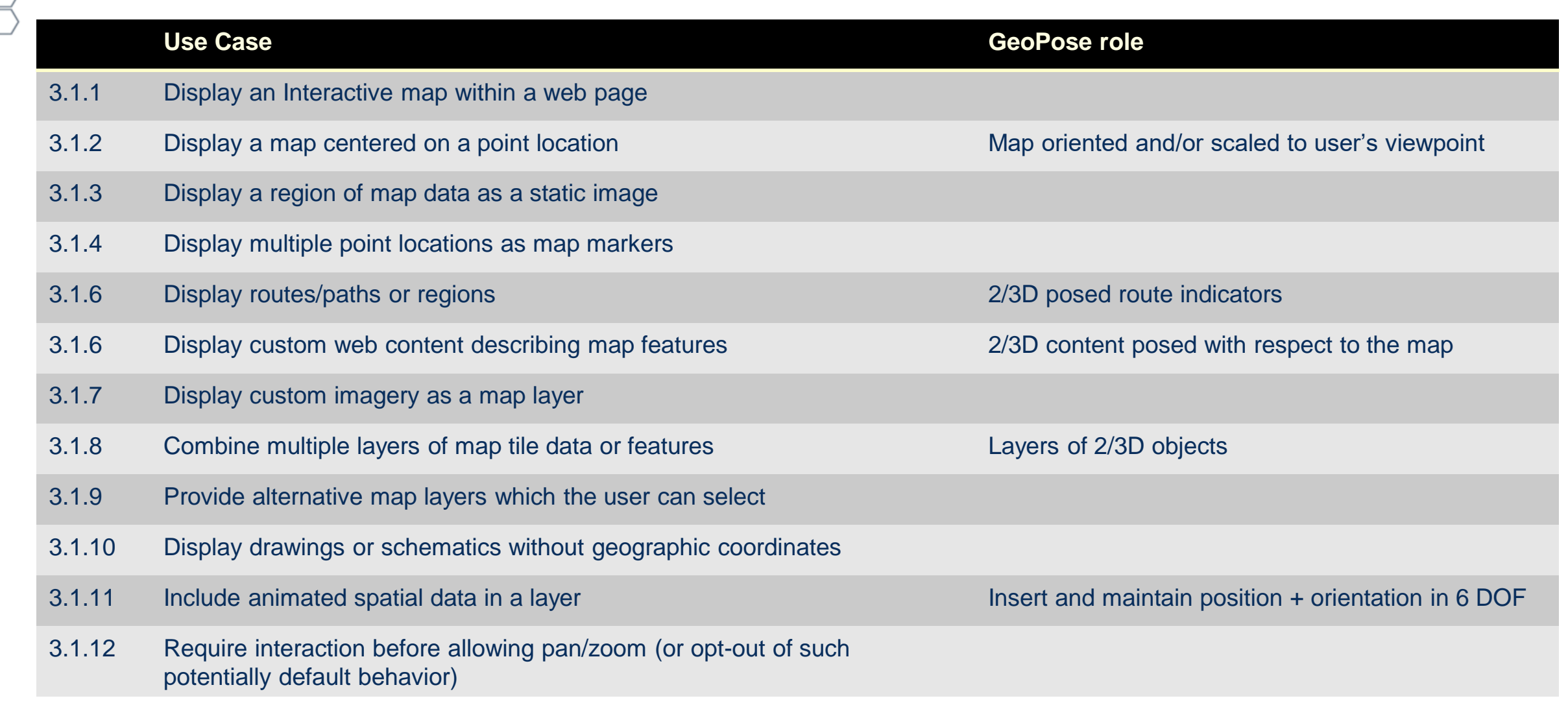

**OGC®**

#### GeoPose-Assisted Creator Paradigm

- Position content in a map
- Position a map according to user viewpoint
- Assemble a map layer from diverse features
- Insert and/or track animated or moving objects in a map

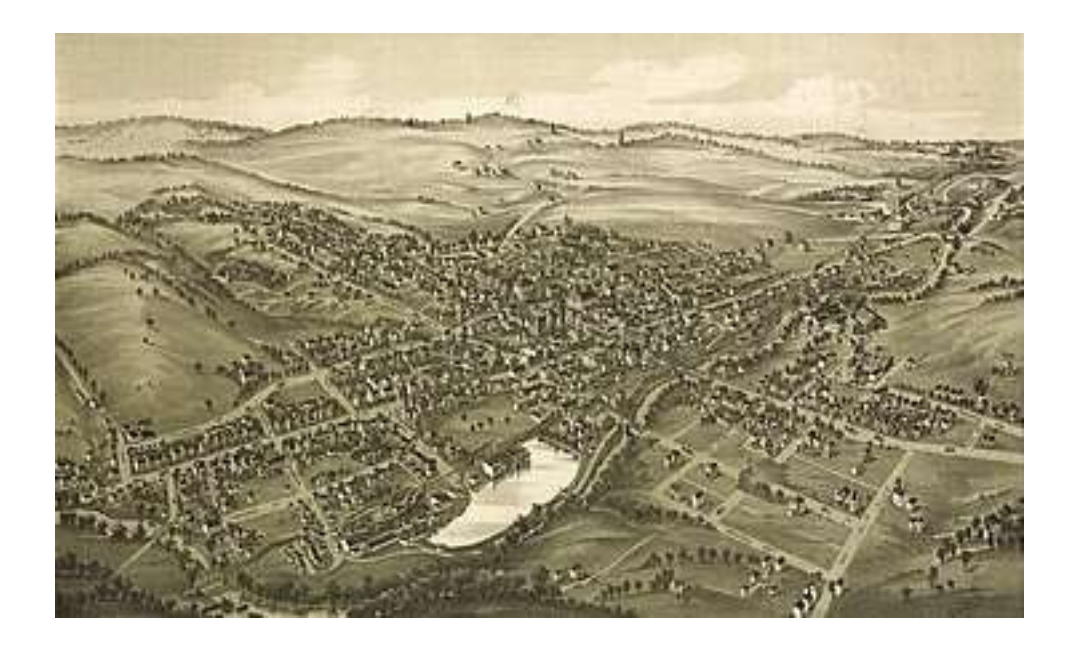

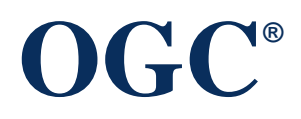

## Web Site Visitor Use Cases

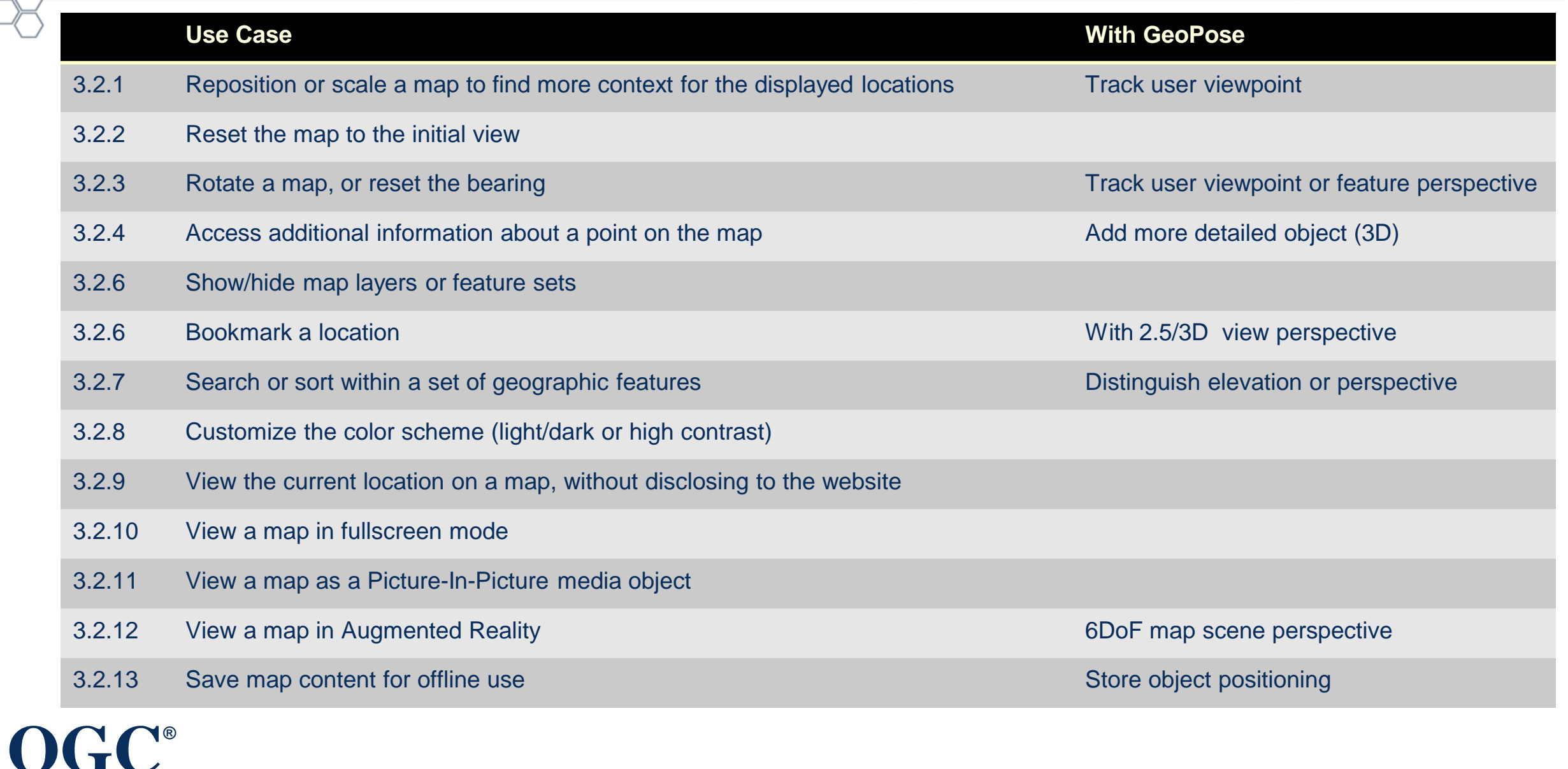

#### GeoPose-Assisted Viewer Paradigm

- Orient & scale map to my viewpoint
- Retrieve & view detailed objects for points of interest
- Filter content by 6DoF positioning
- Save objects offline with 6DoF positioning

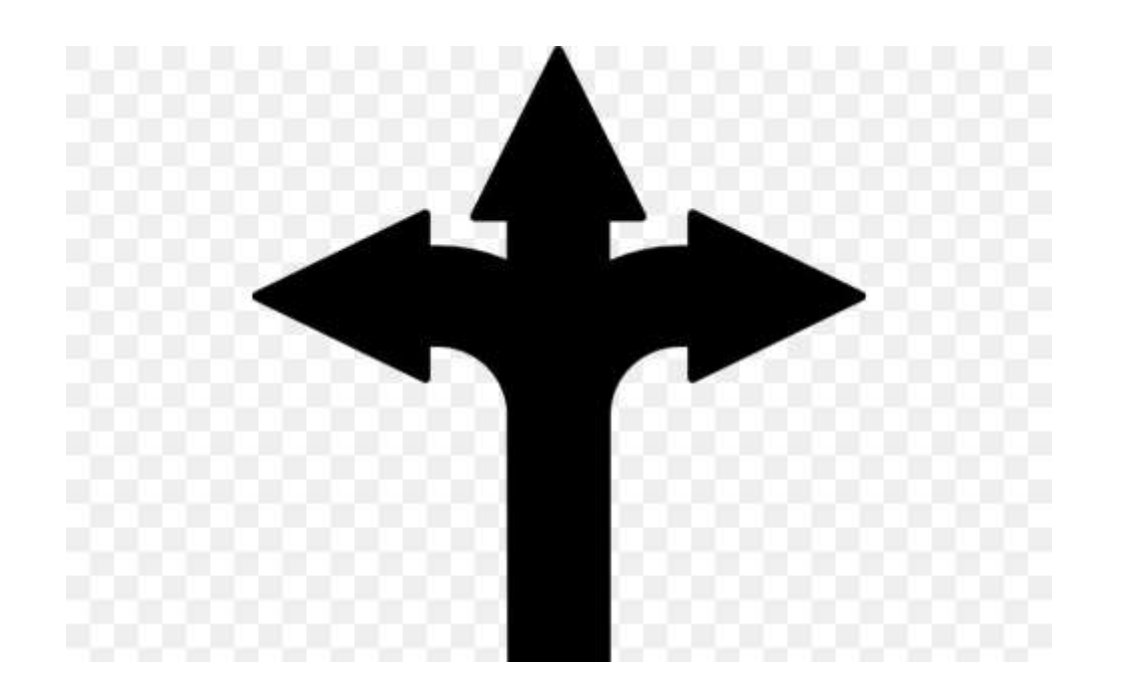

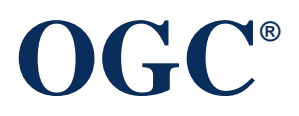

## Application Developer Use Cases

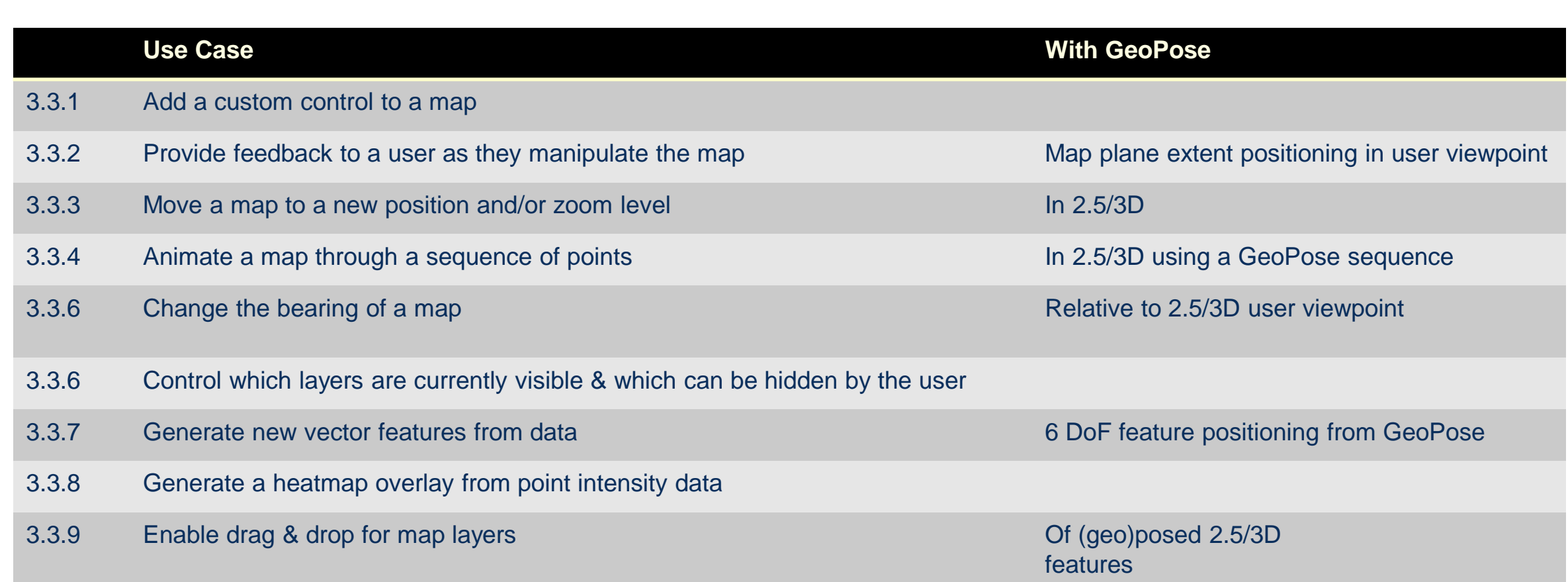

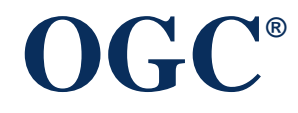

## GeoPose-Assisted Developer Paradigm

- Leverage user GeoPose for map plane and extent positioning
- GeoPose sequences for animation of map positioning
- Generate new features from data including GeoPoses
- Drag and drop GeoPosed features
- New: drag and drop GeoPoses to reposition / animate map features.

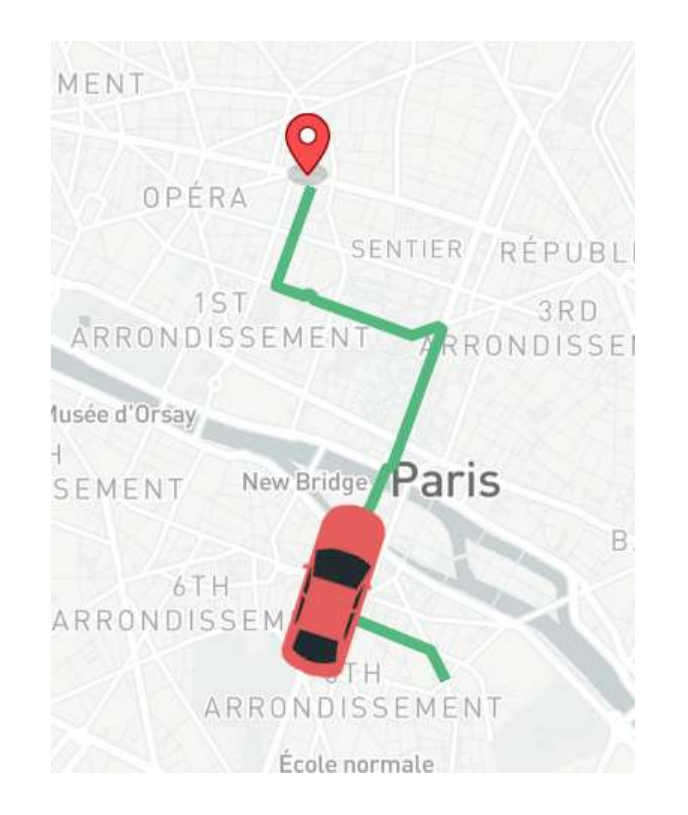

#### Functional Requirements

- Rendering Base Layers
- Vector Features and Overlays
- Interpreting Locations and Map Positions
- User Navigation

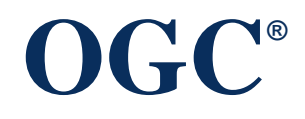

## Rendering Base Layers

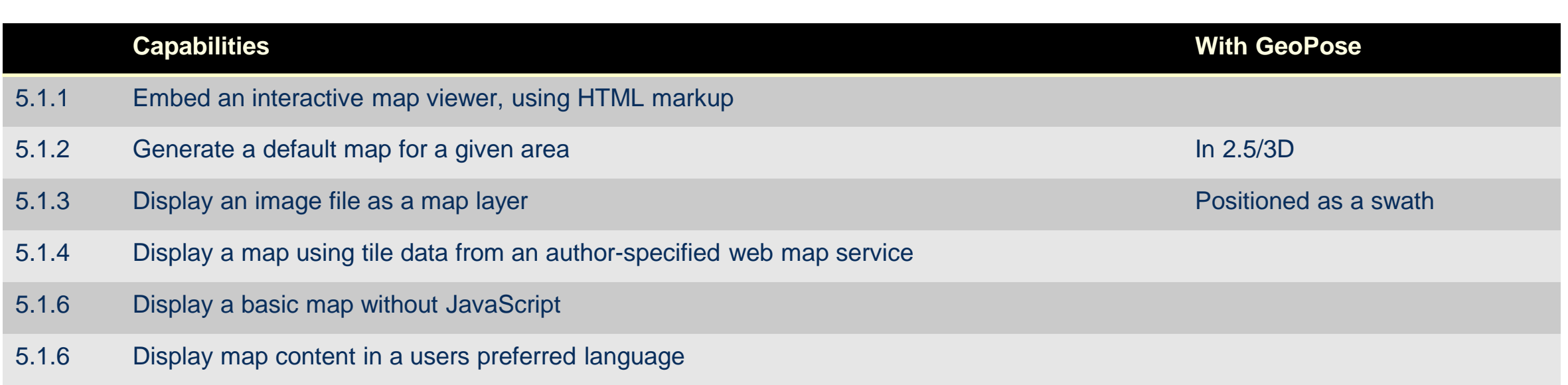

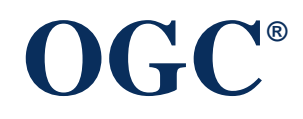

## Vector Features and Overlays

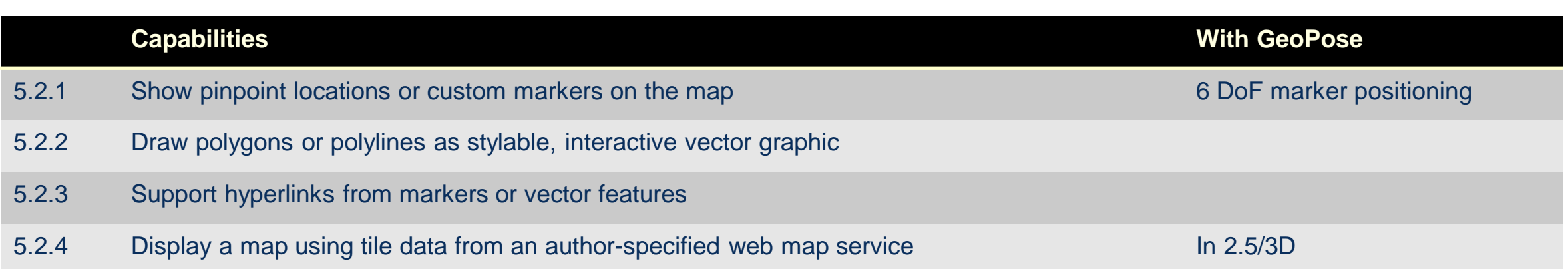

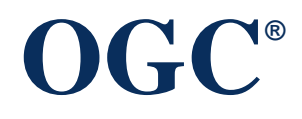

## Interpreting Locations and Map Positions

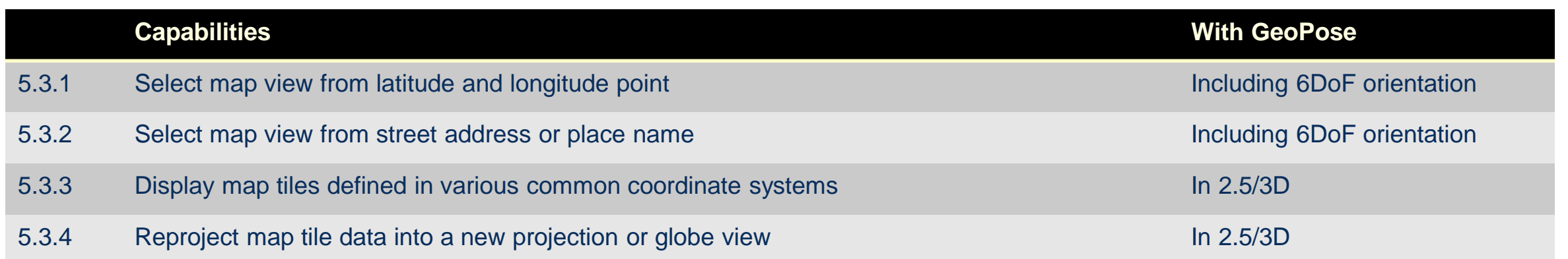

## User Navigation

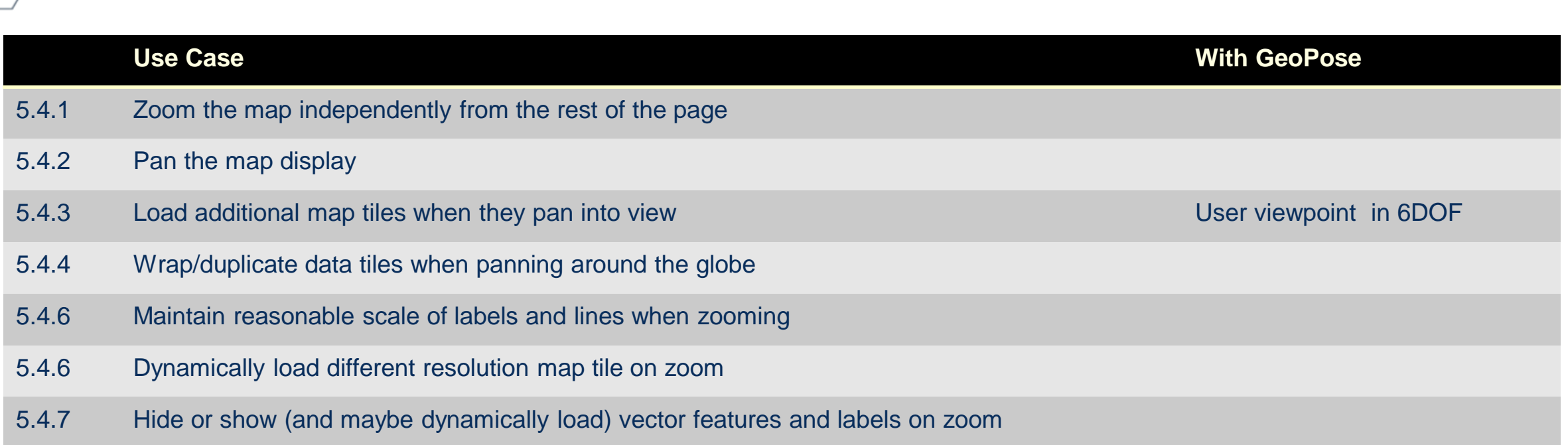

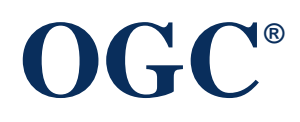

## **Summary**

- GeoPose can address and extend many Web Map use cases and requirements
- GeoPose can also support new Web Map use cases
- Maps can leverage GeoPose to position, orient, and scale maps to user viewpoints
- **Content Authors** can publish sets and layers of objects with 6DoF symbol orientation defined by GeoPoses
- **Visitors with devices** that meet requirements can experience maps and objects corresponding to their viewpoints, optionally in 3D
- **Developers** can
	- Create animations with GeoPose sequences of map viewpoints or mapped object positions.
- **OGC®** – Implement drag and drop of GeoPosed data to add oriented objects to a map view or reorient objects already within the view

# **Questions?**

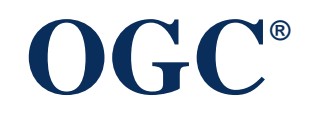